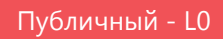

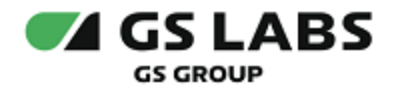

# DRE Remote Control Service

Руководство администратора

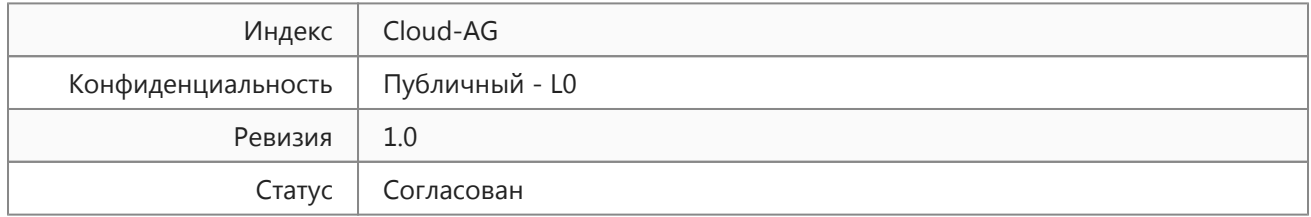

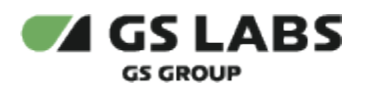

# Содержание

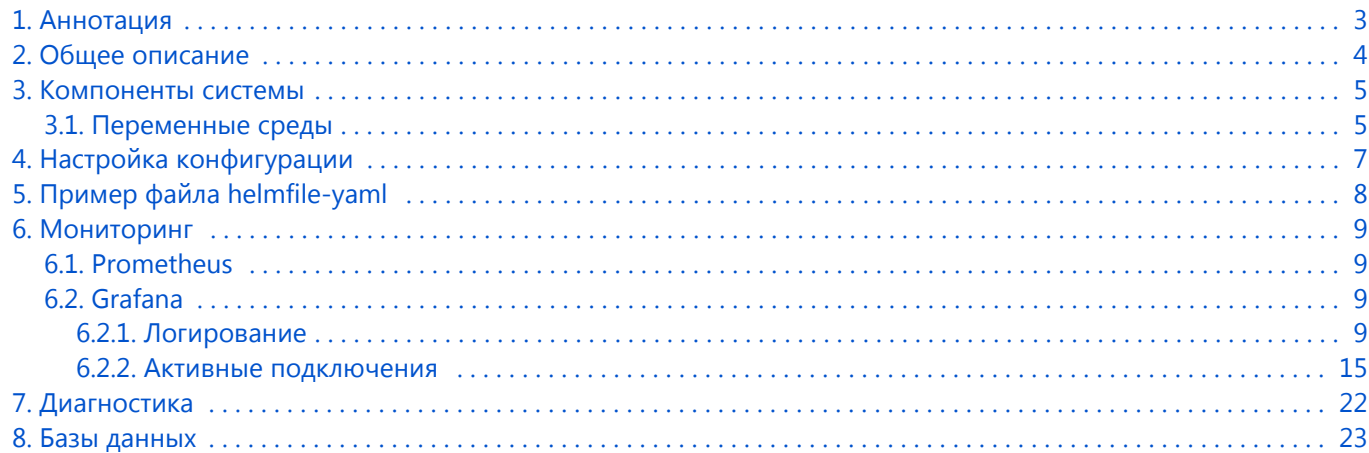

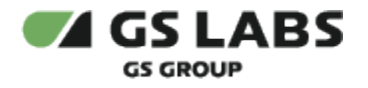

# <span id="page-2-0"></span>1. Аннотация

Документ предназначен для технических специалистов, занимающихся администрированием сервиса и обладающих навыками работы с компьютером на профессиональном уровне.

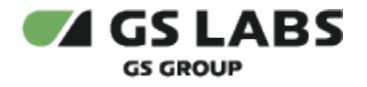

## <span id="page-3-0"></span>2. Общее описание

Сервис DRE Remote Control Service (далее в документе используется условное наименование - облачный сервис Cloud) предназначен для передачи данных и управляющих команд между: внешними системами, удаленными клиентскими приложениями, пользовательским оборудованием системы "Умный дом". Организует передачу информационных сообщений от пользовательского оборудования в клиентские приложения через отправку: sms и push уведомлений, электронных писем; перевод сообщений на поддерживаемые языки. Поддерживает прием и обработку голосовых команд от голосовых помощников, в т. ч. Яндекс.Алиса, Маруся, Салют и аналогичных. Включает в себя программный интерфейс для подключения внешних систем. Для организации канала передачи данных используется сеть Internet.

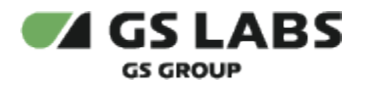

## <span id="page-4-0"></span>3. Компоненты системы

Cloud построен на микросервисной архитектуре, функционирует на основе взаимодействия между собой компонентов (сервисов) системы:

- API Gateway сервис маршрутизации запросов.
- Monitor следит за активностью подключений сервиса RPC и хранит их состояние.
- **•** Storage хранит файлы, необходимые для работы контроллера.
- Notifications отвечает за трансляцию запросов устройства в уведомления, включая переводы на поддерживаемые языки.
- Voice Assistant принимает запросы от голосового помощника Яндекс.Алиса авторизует пользователя на управление устройством и транслирует голосовые команды в команды сервиса RPC.
- RPC отвечает за удалённое управление поддержка websocket соединения, исполнение запросов мобильных приложений.
- Kron отвечает за своевременное выполнение асинхронных задач.
- Pechkin отправляет сообщения по каналам SMS, Email, Push.
- Skill Alice служит адаптером к API "Умный дом DREHOME&TV" от Яндекс преобразует и обрабатывает запросы для внешнего сервиса УД Яндекс.
- Skill Marusia преобразует и обрабатывает запросы для внешнего сервиса УД VK Group.
- **Skill Salute преобразует и обрабатывает запросы для внешнего сервиса УД Сбер.**
- Control Hub предоставляет высокоуровневое API для выполнения действий над "умными" устройствами и получения их состояния.
- Minio Minio хранит системные файлы STB (метрики, файлы конфигураций), а также пользовательские файлы (например, фотографии), то есть работает с сервисами "умного дома". Данный сервис предоставляет Amazon S3 совместимое API. Это позволяет заменить minio на более сложное решение при необходимости. Отказоустойчивость minio достигается путем балансировки и алгоритма Erasure Code.
- NATS брокер сообщений.
- Redis хранилище данных для Pechkin, Kron, Voice Assistant, Control Hub key-value кэш с возможностью указания даты истечения. Хранит информацию об активных подключениях для системы мониторинга. Отказоустойчивость реализуется с помощью Redis Sentinel.
- Cameron сервис для удаленного управления видеокамерой.

#### <span id="page-4-1"></span>3.1. Переменные среды

Поведение приложений настраивается с помощью переменных сред. Для каждого микросервиса в проекте smarthomecloud внутреннего git репозитория ООО "Цифра" (ссылка предоставляется по запросу заказчика) предоставляется шаблон развертывания, при этом для каждого микросервиса в папке *internal/config* в файле *config.go* предоставляются переменные сред, отвечающие за настройку этого микросервиса.

- Например, для сервиса rpc:
	- шаблон развертывания в папке smarthomecloud/rpc/ (доступ ограничен)
	- переменные сред в папке internal/config/config.go (доступ ограничен)

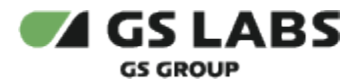

**Пример файла config.go для сервиса rpc**

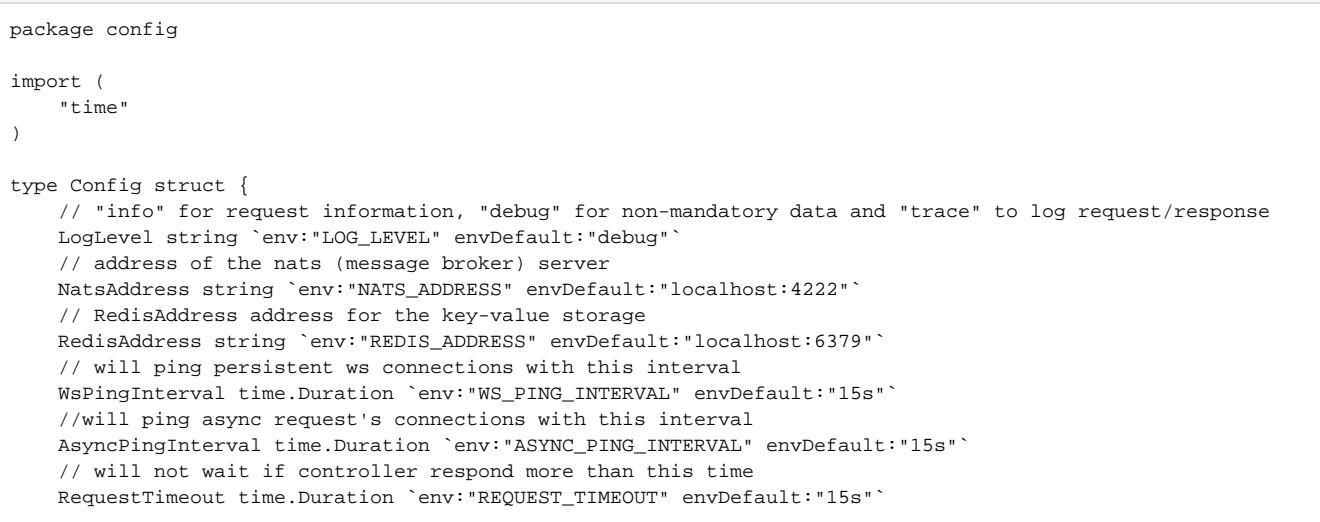

Из этого файла можно узнать какие конфигурационные параметры доступны и как они используются. Так же, благодаря тому, что мы храним их в git репозитории, можно смотреть какие произошли изменения в новой версии одним из способов:

1. Командой git diff <tag>..HEAD

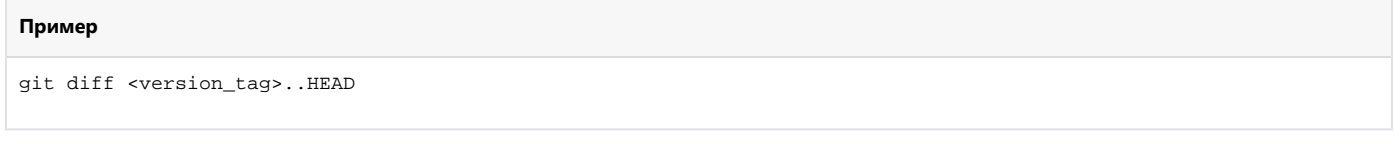

2. Меню Сompare на gitlab (ссылка предоставляется по запросу заказчика).

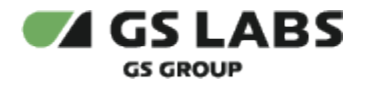

# <span id="page-6-0"></span>4. Настройка конфигурации

Конфигурацию сервисов по умолчанию можно посмотреть в файле *default.yaml.gotmpl* проекта внутреннего git репозитория ООО "Цифра" (ссылка предоставляется по запросу заказчика).

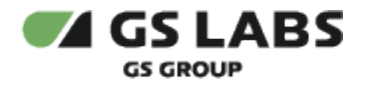

# <span id="page-7-0"></span>5. Пример файла helmfile-yaml

Главный конфигурационный файл *helmfile.yaml* можно посмотреть в проекте внутреннего git репозитория ООО "Цифра" (ссылка предоставляется по запросу заказчика).

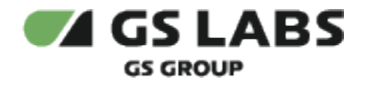

## <span id="page-8-0"></span>6. Мониторинг

Cloud не имеет пользовательского интерфейса, поэтому наблюдение происходит через внешние инструменты Prometheus и Grafana.

Инструменты Prometheus и Grafana, упоминаемые в данной главе, являются сторонними по отношению к Cloud продуктами. Описание их структуры, принципов действия, процедур установки и т.п. выходит за рамки настоящего документа.

#### <span id="page-8-1"></span>6.1. Prometheus

Cloud не имеет особых метрик для Prometheus, поэтому сбор этих метрик настраивать не требуется. Однако, Kubernetes компоненты предоставляют большой набор метрик, который можно использовать для мониторинга, например, метрики nginx ingress. Работа с метриками настраивается параметрами конфигурации, предоставляемыми заказчику по требованию.

#### <span id="page-8-2"></span>6.2. Grafana

Grafana выполняет несколько задач в Cloud:

- 1. Отображение Prometheus метрик
- 2. Отображение активных соединений приставок и приложений (пп. 6.2.2)
- 3. Отображение логов компонентов

#### <span id="page-8-3"></span>**6.2.1. Логирование**

Лог-файлы компонентов системы могут быть получены через стандартный механизм доступа к логам в среде kebernetes при помощи команды kubectl logs <pod name>.

Логи компонентов отображаются в Grafana путём подключения как DataSource системы Grafana Loki или Elasticsearch.

Настройка сбора логов остаётся на усмотрение администратора, но т.к. на тестовых зонах используется Grafana Loki ввиду его простоты, то ниже представлена конфигурация дашборда для Grafana Loki.

Для корректной работы переменных должен быть установлен prometheus. Продвинутая работа с Loki доступна из меню Explore в Grafana

**logs.json**

```
{
   "annotations": {
     "list": [
       {
         "$$hashKey": "object:75",
         "builtIn": 1,
         "datasource": "-- Grafana --",
         "enable": true,
         "hide": true,
          "iconColor": "rgba(0, 211, 255, 1)",
         "name": "Annotations & Alerts",
          "target": {
           "limit": 100,
           "matchAny": false,
```
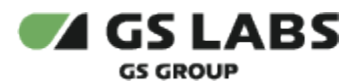

```
 "tags": [],
           "type": "dashboard"
        },
         "type": "dashboard"
      }
    ]
  },
  "description": "Loki logs panel with prometheus variables ",
  "editable": true,
  "gnetId": 12019,
  "graphTooltip": 1,
  "id": 31,
  "iteration": 1654083794606,
  "links": [],
  "panels": [
    {
       "datasource": "Loki",
       "fieldConfig": {
        "defaults": {
           "color": {
            "mode": "palette-classic"
           },
           "custom": {
            "axisLabel": "",
             "axisPlacement": "hidden",
            "barAlignment": 0,
             "drawStyle": "bars",
             "fillOpacity": 59,
             "gradientMode": "none",
             "hideFrom": {
              "legend": false,
               "tooltip": false,
              "viz": false
             },
             "lineInterpolation": "linear",
             "lineWidth": 2,
             "pointSize": 5,
             "scaleDistribution": {
              "type": "linear"
             },
             "showPoints": "never",
             "spanNulls": true,
             "stacking": {
              "group": "A",
               "mode": "none"
             },
             "thresholdsStyle": {
               "mode": "off"
             }
           },
           "links": [],
           "mappings": [],
           "thresholds": {
             "mode": "absolute",
             "steps": [
              {
                 "color": "green",
                 "value": null
               },
\{ "color": "red",
                 "value": 80
 }
            ]
           },
           "unit": "short"
         },
         "overrides": [
```
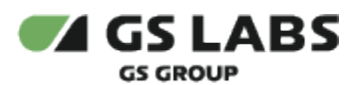

 $\left\{ \begin{array}{ccc} 1 & 1 & 1 \\ 1 & 1 & 1 \end{array} \right\}$  "matcher": { "id": "byName", "options": "{}" }, "properties": [ { "id": "displayName", "value": "entries" } ] } ] }, "gridPos": { "h": 4, "w": 24, "x": 0, "y": 0 }, "id": 6, "options": { "legend": { "calcs": [], "displayMode": "hidden", "placement": "bottom" }, "tooltip": { "mode": "multi" } }, "pluginVersion": "8.1.5", "targets": [ { "expr": "sum(count\_over\_time({namespace=\"\$namespace\", app=~\"\$app.\*\"} |~ `\$search` [500ms]))", "instant": false, "range": true, "refId": "A" } ], "timeFrom": null, "timeShift": null, "type": "timeseries" }, { "datasource": "Loki", "gridPos": { "h": 25,  $"w"$ : 24, "x": 0, "y": 4 }, "id": 2, "maxDataPoints": "", "options": { "dedupStrategy": "none", "enableLogDetails": true, "prettifyLogMessage": false, "showCommonLabels": false, "showLabels": false, "showTime": true, "sortOrder": "Descending", "wrapLogMessage": true }, "targets": [ { "expr": "{namespace=\"\$namespace\", app=~\"\$app.\*\"} |~ `\$search`", "refId": "A"

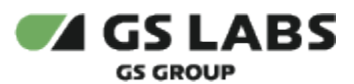

}

```
 ],
     "timeFrom": null,
     "timeShift": null,
     "title": "Logs Panel",
     "type": "logs"
   },
   {
     "datasource": null,
     "gridPos": {
       "h": 3,
      "w": 24,
       "x": 0,
       "y": 29
     },
     "id": 4,
     "options": {
       "content": "",
       "mode": "html"
     },
     "pluginVersion": "8.1.5",
     "timeFrom": null,
     "timeShift": null,
     "transparent": true,
     "type": "text"
   }
 ],
 "refresh": false,
 "schemaVersion": 30,
 "style": "dark",
 "tags": [],
 "templating": {
   "list": [
     {
       "allValue": null,
       "current": {
         "selected": false,
         "text": "smart-home-cloud-dev",
         "value": "smart-home-cloud-dev"
       },
       "datasource": "Prometheus",
       "definition": "label_values(kube_pod_info, namespace)",
       "description": null,
       "error": null,
       "hide": 0,
       "includeAll": false,
       "label": null,
       "multi": false,
       "name": "namespace",
       "options": [],
       "query": {
         "query": "label_values(kube_pod_info, namespace)",
         "refId": "Prometheus-namespace-Variable-Query"
       },
       "refresh": 1,
        "regex": "/smart-home-cloud|ingress/",
       "skipUrlSync": false,
       "sort": 0,
       "tagValuesQuery": "",
       "tagsQuery": "",
       "type": "query",
       "useTags": false
     },
     {
       "allValue": ".*",
       "current": {
         "selected": false,
         "text": "All",
```
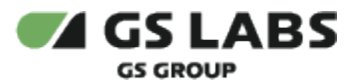

```
 "value": "$__all"
         },
         "datasource": "Prometheus",
         "definition": "label_values(namespace_workload_pod:kube_pod_owner:relabel{namespace=~\"$namespace\"}, 
workload)",
         "description": null,
         "error": null,
         "hide": 0,
         "includeAll": true,
         "label": null,
         "multi": true,
         "name": "app",
         "options": [],
         "query": {
           "query": "label_values(namespace_workload_pod:kube_pod_owner:relabel{namespace=~\"$namespace\"}, 
workload)",
            "refId": "StandardVariableQuery"
         },
         "refresh": 1,
         "regex": "",
         "skipUrlSync": false,
         "sort": 0,
         "tagValuesQuery": "",
         "tagsQuery": "",
         "type": "query",
         "useTags": false
       },
       {
         "current": {
           "selected": false,
           "text": "",
           "value": ""
         },
         "description": null,
         "error": null,
         "hide": 0,
         "label": null,
         "name": "search",
         "options": [
           {
             "selected": true,
             "text": "",
              "value": ""
           }
         ],
         "query": "",
         "skipUrlSync": false,
         "type": "textbox"
       }
     ]
   },
  "time": {
     "from": "now-30m",
     "to": "now"
   },
   "timepicker": {
    "refresh_intervals": [
       "5s",
       "10s",
       "30s",
       "1m",
       "5m",
       "15m",
       "30m",
       "1h",
       "2h",
       "1d"
     ]
```
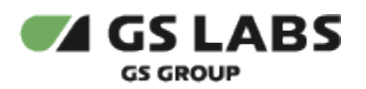

}

 }, "timezone": "", "title": "Loki Dashboard", "uid": "liz0yRCZz", "version": 46

Cloud-AG Ревизия: 1.0 Публичный - L0

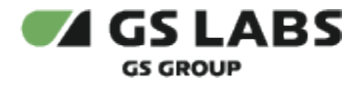

#### <span id="page-14-0"></span>**6.2.2. Активные подключения**

Список активных подключений настраивается в Grafana при помощи DataSource PostgreSQL, которые подключается к БД сервиса monitor.

**connections.json**

```
{
   "annotations": {
     "list": [
      {
         "builtIn": 1,
         "datasource": "-- Grafana --",
         "enable": true,
         "hide": true,
         "iconColor": "rgba(0, 211, 255, 1)",
         "name": "Annotations & Alerts",
         "type": "dashboard"
       }
   \Box },
   "editable": true,
   "gnetId": null,
   "graphTooltip": 0,
   "id": 1,
   "iteration": 1594219261043,
   "links": [],
   "panels": [
     {
       "columns": [],
       "datasource": "$namespace",
       "fieldConfig": {
         "defaults": {
           "custom": {}
        },
         "overrides": []
       },
       "fontSize": "100%",
       "gridPos": {
        "h": 13,
        "w": 24,
        "x": 0,
         "y": 0
       },
       "id": 8,
       "pageSize": null,
       "showHeader": true,
       "sort": {
         "col": 0,
         "desc": true
       },
       "styles": [
         {
           "alias": "Expires at",
           "align": "auto",
           "dateFormat": "YYYY-MM-DD HH:mm:ss",
           "pattern": "time",
            "type": "date"
         },
         {
           "alias": "Role",
           "align": "auto",
           "colorMode": null,
            "colors": [
             "rgba(245, 54, 54, 0.9)",
```
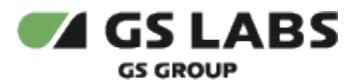

```
 "rgba(237, 129, 40, 0.89)",
             "rgba(50, 172, 45, 0.97)"
           ],
           "dateFormat": "YYYY-MM-DD HH:mm:ss",
           "decimals": 2,
           "mappingType": 1,
           "pattern": "role",
           "preserveFormat": false,
           "rangeMaps": [],
           "thresholds": [
 ""
           ],
           "type": "string",
           "unit": "short",
           "valueMaps": []
         },
         {
           "alias": "Controller ID",
           "align": "auto",
           "colorMode": null,
           "colors": [
             "rgba(245, 54, 54, 0.9)",
             "rgba(237, 129, 40, 0.89)",
             "rgba(50, 172, 45, 0.97)"
           ],
           "dateFormat": "YYYY-MM-DD HH:mm:ss",
           "decimals": 2,
           "mappingType": 1,
           "pattern": "controller_id",
           "thresholds": [],
           "type": "string",
           "unit": "short"
         },
         {
           "alias": "IP",
           "align": "auto",
           "colorMode": null,
           "colors": [
             "rgba(245, 54, 54, 0.9)",
             "rgba(237, 129, 40, 0.89)",
             "rgba(50, 172, 45, 0.97)"
           ],
           "dateFormat": "YYYY-MM-DD HH:mm:ss",
           "decimals": 2,
           "mappingType": 1,
           "pattern": "ip",
           "thresholds": [],
           "type": "string",
           "unit": "short"
         },
         {
           "alias": "Client ID",
           "align": "auto",
           "colorMode": null,
           "colors": [
             "rgba(245, 54, 54, 0.9)",
             "rgba(237, 129, 40, 0.89)",
             "rgba(50, 172, 45, 0.97)"
           ],
           "dateFormat": "YYYY-MM-DD HH:mm:ss",
           "decimals": 2,
           "mappingType": 1,
           "pattern": "client_id",
           "thresholds": [],
           "type": "string",
           "unit": "short"
         },
         {
```
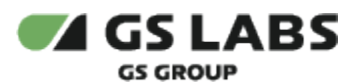

### Cloud-AG Ревизия: 1.0 Ревизия: 1.0

```
 "alias": "Metadata",
           "align": "auto",
           "colorMode": null,
           "colors": [
             "rgba(245, 54, 54, 0.9)",
             "rgba(237, 129, 40, 0.89)",
             "rgba(50, 172, 45, 0.97)"
           ],
           "dateFormat": "YYYY-MM-DD HH:mm:ss",
           "decimals": 2,
           "mappingType": 1,
           "pattern": "meta",
           "thresholds": [],
           "type": "number",
           "unit": "short"
        }
       ],
       "targets": [
         {
           "format": "table",
           "group": [],
           "metricColumn": "none",
           "rawQuery": true,
           "rawSql": "SELECT\n expires_at AS \"time\",\n role AS \"role\",\n controller_id AS \"
controller_id\",\n ip AS \"ip\",\n client_id AS \"client_id\",\n meta AS \"meta\"\nFROM connections\nWHERE\n 
expires_at >= $__timeTo() AND\n role IN ($role) AND\n ('$controllerId' = '' OR controller_id = 
'$controllerId') AND\n ('$clientId' = '' OR client_id = '$clientId') AND\n ('$ip' = '' OR ip LIKE '%$ip%') 
AND\n ('$domainId' = '' OR meta->>'domainId' = '$domainId')\nORDER BY 1",
           "refId": "B",
           "select": [
            \Gamma\{ "params": [
                   "value"
\qquad \qquad \Box "type": "column"
 }
 ]
           ],
           "timeColumn": "time",
           "where": [
             {
               "name": "$__timeFilter",
               "params": [],
               "type": "macro"
             }
           ]
        }
       ],
       "timeFrom": null,
       "timeShift": null,
       "title": "Active connections",
       "transform": "table",
       "type": "table-old"
    }
   ],
   "refresh": "5s",
   "schemaVersion": 25,
   "style": "dark",
   "tags": [],
   "templating": {
     "list": [
       {
         "current": {
           "selected": false,
           "text": "Monitor: smart-home-cloud",
           "value": "Monitor: smart-home-cloud"
         },
```
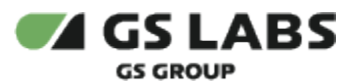

"hide": 0,

```
 "includeAll": false,
   "label": null,
   "multi": false,
   "name": "namespace",
   "options": [],
   "query": "postgres",
   "refresh": 1,
   "regex": "",
   "skipUrlSync": false,
   "type": "datasource"
 },
 {
   "allValue": null,
   "current": {
     "tags": [],
     "text": "controller + remote",
     "value": [
       "controller",
      "remote"
     ]
   },
  'hide": 0,
   "includeAll": false,
   "label": null,
   "multi": true,
   "name": "role",
   "options": [
     {
       "selected": true,
       "text": "controller",
       "value": "controller"
     },
     {
       "selected": true,
       "text": "remote",
       "value": "remote"
    }
   ],
   "query": "controller,remote",
   "skipUrlSync": false,
   "type": "custom"
 },
 {
   "current": {
    "text": "",
     "value": ""
   },
  'hide": 0,
   "label": null,
   "name": "controllerId",
   "options": [
    {
       "text": "",
       "value": ""
     }
  \mathbf{I},
   "query": "",
   "skipUrlSync": false,
   "type": "textbox"
 },
 {
   "current": {
    "text": "",
    "value": ""
   },
  "hide": 0,
   "label": null,
```
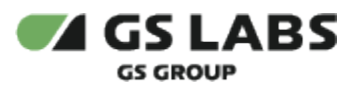

"name": "ip",

 "options": [ { "text": "", "value": "" } ], "query": "", "skipUrlSync": false, "type": "textbox" }, { "current": { "text": "", "value": "" }, "hide": 0, "label": null, "name": "clientId", "options": [ { "text": "", "value": "" } ], "query": "", "skipUrlSync": false, "type": "textbox" }, { "current": { "text": "", "value": "" },  $'$ hide": 0, "label": null, "name": "domainId", "options": [ { "text": "", "value": "" } ], "query": "", "skipUrlSync": false, "type": "textbox" } ] }, "time": { "from": "now-6h", "to": "now" }, "timepicker": { "refresh\_intervals": [ "10s", "30s", "1m", "5m", "15m", "30m", "1h", "2h", "1d" ] }, "timezone": "", "title": "Active Connections",

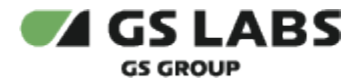

 "uid": "5OzsNzLZk", "version": 6

}

График количества подключений по вебсокету в течение интервала времени можно получить, добавив следующий дашборд:

**connections-graph.json**

```
{
   "id": 10,
   "gridPos": {
     "h": 7,
     "w": 24,
     "x": 0,
     "y": 0
   },
   "type": "timeseries",
   "title": "Time series",
   "pluginVersion": "8.1.5",
   "fieldConfig": {
     "defaults": {
       "custom": {
         "drawStyle": "line",
         "lineInterpolation": "linear",
         "barAlignment": 0,
         "lineWidth": 1,
         "fillOpacity": 39,
         "gradientMode": "none",
         "spanNulls": false,
         "showPoints": "always",
         "pointSize": 5,
         "stacking": {
           "mode": "none",
           "group": "A"
         },
         "axisPlacement": "auto",
         "axisLabel": "",
         "scaleDistribution": {
           "type": "linear"
         },
         "hideFrom": {
           "tooltip": false,
           "viz": false,
           "legend": false
         },
         "thresholdsStyle": {
           "mode": "off"
         },
         "lineStyle": {
           "fill": "solid"
         }
       },
       "color": {
         "mode": "palette-classic"
       },
       "thresholds": {
         "mode": "absolute",
          "steps": [
           {
             "color": "green",
             "value": null
           },
           {
             "color": "red",
```
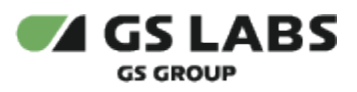

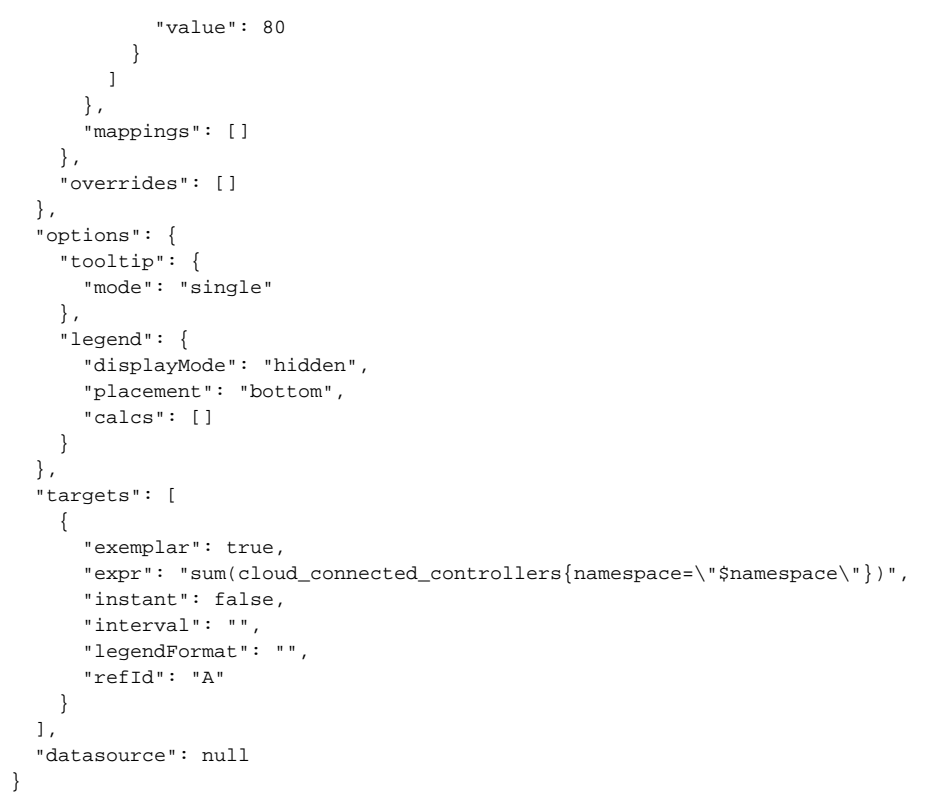

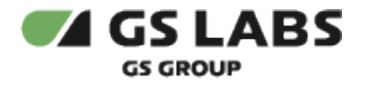

# <span id="page-21-0"></span>7. Диагностика

Ввиду того, что Cloud - это приложение, разработанное для Kubernetes, диагностика системы происходит путём анализа логов и состояния Kubernetes pods. В ситуациях, когда возникают неожиданные ошибки, необходимо обратиться к разработчику для консультации

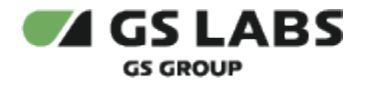

## <span id="page-22-0"></span>8. Базы данных

В продукте присутствует несколько сервисов, хранящих информацию в базах PostgreSQL. Как правило, каждый сервис владеет отдельной БД и имеет доступ только к ней.

Более подробная информация о базах данных сервисов с конфигурациями дашбордов предоставляется заказчику по запросу.

© ООО "Цифра", 2023-2024

Документация "DRE Remote Control Service. Руководство администратора" является объектом авторского права. Воспроизведение всего произведения или любой его части воспрещается без письменного разрешения правообладателя.